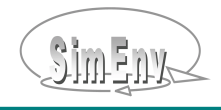

## **The Multi-Run Simulation Environment SimEnv**

M. Flechsig, U. Böhm (\*), T. Nocke, C. Rachimow PIK – Potsdam Institute for Climate Impact Research (\*) DWD Berlin

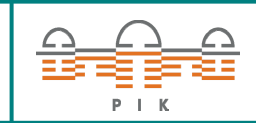

## **General SimEnv Approach**

SimEnv is a sampling-based simulation environment for sensitivity, uncertainty and scenario analyses. It aims to quantify uncertainty and identify sensitive factors or processes of a simulation model **M**.

$$
\begin{aligned} \mathbf{M}: \quad & \mathbf{y} = \mathbf{F}(\mathbf{X}_k) \\ \mathbf{X}_k &= (\mathbf{x} \mathbf{1}, \dots, \mathbf{x}_k) \\ \mathbf{y} \end{aligned}
$$

input factor vector (parameters, initial values) large volume multi-variate / -dimensional model output

## **Experiment Types**

Pre-formed experiment type templates represent probabilistic, deterministic or Bayesian sampling strategies in  $X_k$ . They are equipped with numerical information to generate a sample. The result is a multi-run simulation experiment with the model for the sample.

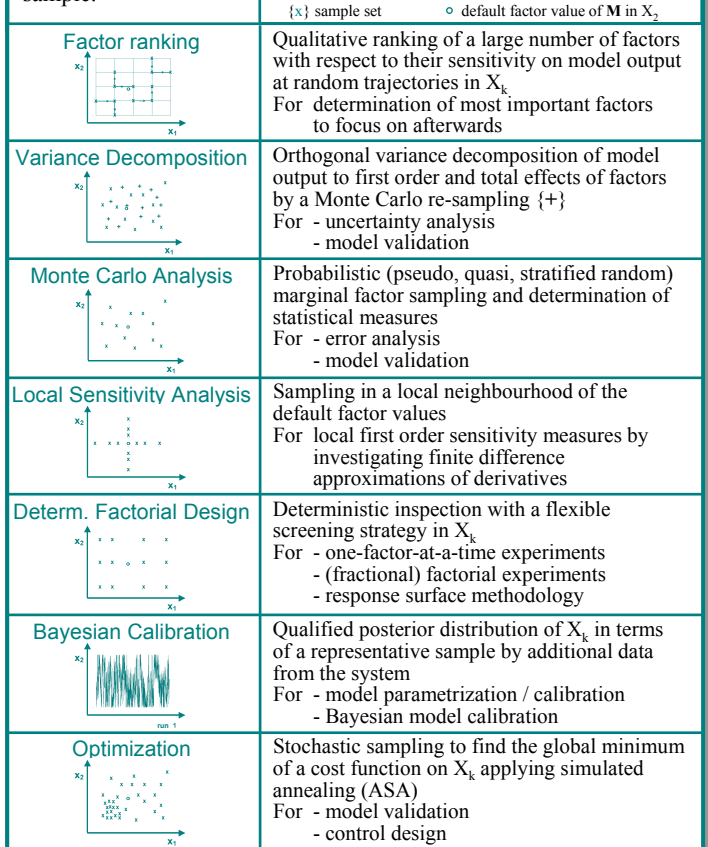

## **Model Interface**

It is based on minimal source code modifications for  $C/C++$ , Java, Fortran, Python, Matlab, Mathematica, and GAMS models, at shell level and for ASCII files by implementing a SimEnv function call

- simenv\_get to get in **M** a sampled factor value  $x_i$  from SimEnv
- simeny put to put model output field y from **M** to SimEnv

SimEnv experiment output is stored in self-describing Network Common Data Form NetCDF or IEEE compliant binary format.

### **Experiment Load Management**

- •Sequential on a local machine
- •• Distributed on a multi-core machine
- •Parallel on a compute cluster, using MPI
- •Optional partial experiments, experiment restart

### **Post-Processing and Visual Evaluation**

Interactive post-processing allows

- • to compute secondary output functions from model output y, reference data and other SimEnv experiments by applying chains of elemental/ selective/ analytical/ and statistical operators
- •• to navigate  $X_k$  and derive uncertainty and sensitivity measures for output functions over the run ensemble space by applying experiment type-specific operators

Currently, 100+ built-in operators are available. There is an interface to plug user-defined operators into the environment.

Analysis and evaluation of post-processed output and derived measures from experiment output benefit from the coupled visual analytics framework SimEnvVis.

## **Prospects**

- •Single factor experiments as multi-factor experiment types
- Multi-file support for very large experiment output
- Model interface for R

•

### **References**

SimEnvVis http://www.pik-potsdam.de/software/simenv MPI http://www.mpi-forum.org CLM http://clm-community.eu GAMS http://www.gams.com NetCDF http://www.unidata.ucar.edu/packages/netcdf ASA http://ingber.com/#ASA

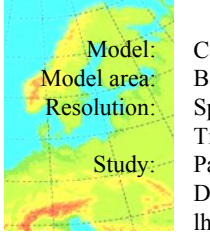

**Example** CCLM – regional climate model Baltic Sea and Northern / Central Europe Space:  $0.5^{\circ}$  lat x  $0.5^{\circ}$  lon x 20 vertical layers Time: 6 hourly model output Parametrization of the soil submodel: Dependency of latent and sensible heat fluxes lhf and shf from soil in a  $X_2$  = (crsmin, Tend)

#### Model output variable description file

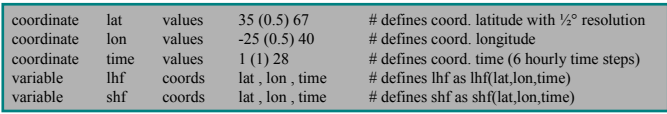

#### Experiment Determ. Factorial Design: Experiment description file

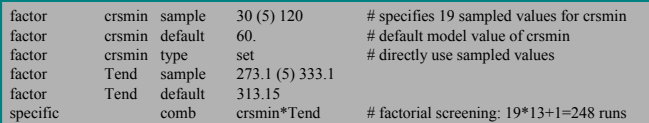

#### Post-processor

Fig. 1: dfd('', avg(shf)) - run('default', avg(shf)) # area and temporal averaged shf bias Fig. 2: dfd('sel\_s(Tend=313.15)', avg\_l('time', shf)) # area averaged shf bias for each time step, - run('default', avg\_l('time', shf))  $#$  all crsmin, and the default value of Tend

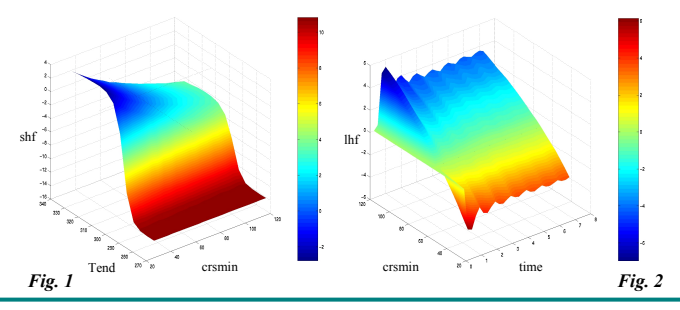

#### Experiment Monte Carlo analysis

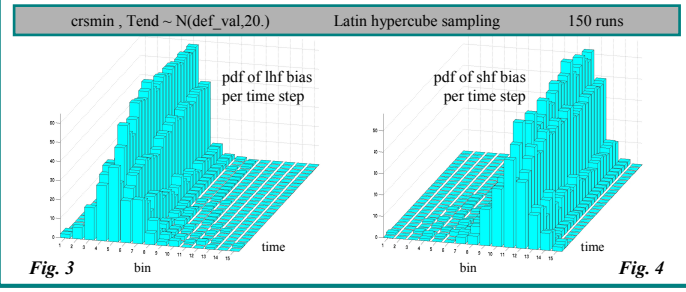

## **SimEnv Applications at PIK**

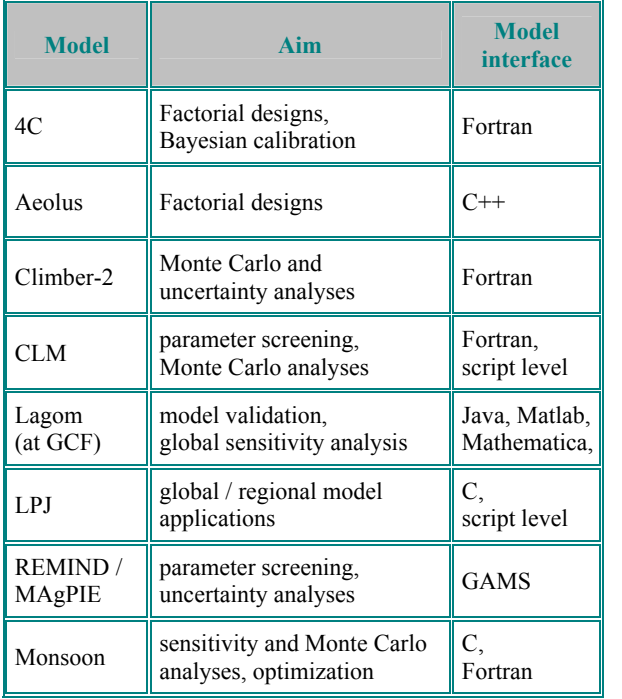

## **SimEnv General Workflow**

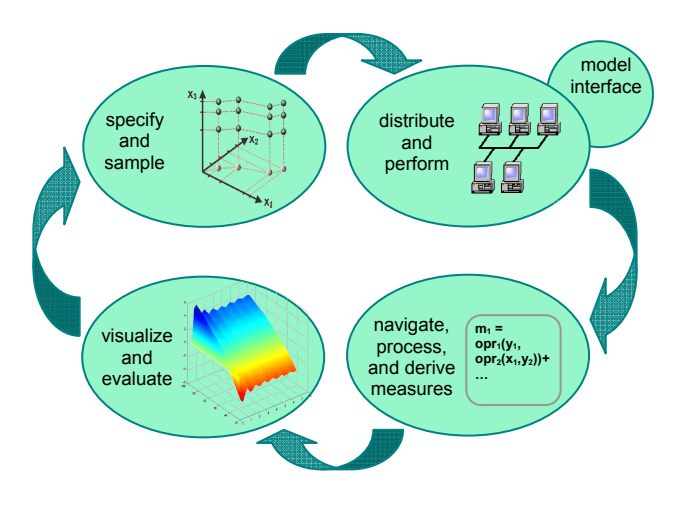

## **System Requirements**

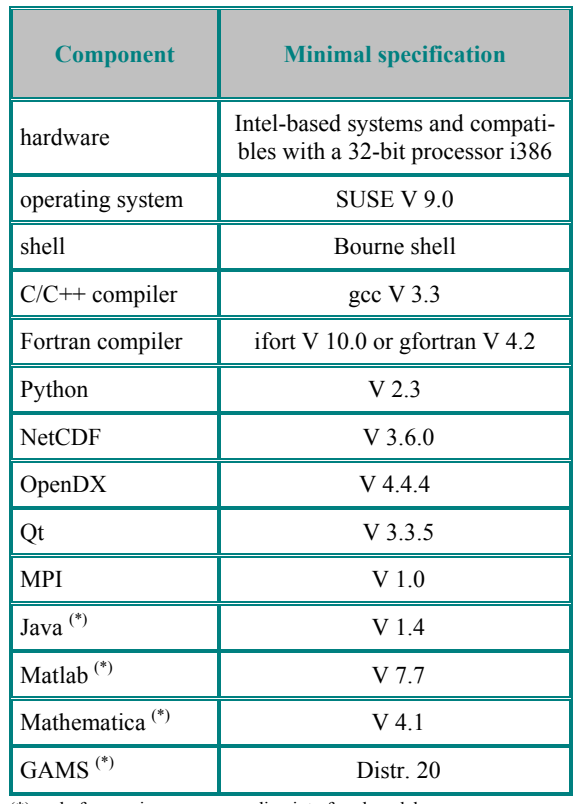

(\*): only for running a corresponding interfaced model

**Contact** 

 Potsdam Institute for Climate Impact Research Telegrafenberg D-14473 Potsdam http://www.pik-potsdam.de

 Michael Flechsig Phone:  $+49 - 331 - 288 - 2604$  Mail: flechsig@pik-potsdam.de Web: http://www.pik-potsdam.de/software/simenv

# **Multi-Run Simulation Environment**

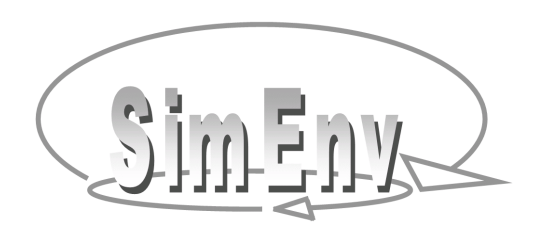

 **http://www.pik-potsdam.de/software/simenv** 

SimEnv is a multi-run simulation environment that addresses the evaluation and usage of models with large and multi-dimensional output mainly for uncertainty, sensitivity and scenario analyses applying pre-formed sampling strategies in model parameter / initial value spaces.

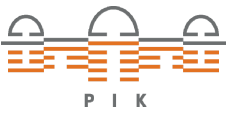

Potsdam Institute for Climate Impact Research